**GeoLocation Crack Activation Code With Keygen Free [March-2022]**

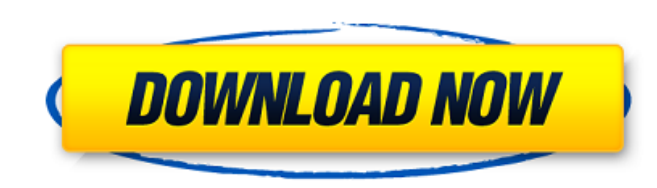

### **GeoLocation Crack Activation Key Download [Latest]**

Using this site you will be able to find out where your IP address is located. Where it is located can be either: [] World Wide, [] United States or [] User-defined The last parameter is used to further specify your locat page), then your location will depend on the general location of your internet provider. About the tool: The GeoLocation 2022 Crack widget is pretty straight forward. It will allow you to lookup one ip address or country o Supported sites: This tool is made for the United States, the UK, The Netherlands and Germany. If you know of any other country than the above, please send me an e-mail. Demo: After you have entered your country of origin and watch the tool do its magic. To make use of this widget it is required that a Yahoo proxy is used on your site. A widget example on how to use a widget is posted below. Widget: Yahoo Widgets //'; var s = this value; if

# **GeoLocation Crack + With Keygen [Latest] 2022**

Provides the IP location of your IP address. This is the engine used to provide the IP location of your IP address The IP address is provided with a subnet mask. Rikrik's Internet TV Box with Android 4,2 with Dual GApps an shown the newest version of Rikrik's Internet TV Box with Android 4.2 with dual GApps and FM Radio which can play the videos directly from the SD Card without any external player. Also some other details like we have added on the PCL2CB Gateway the statu... published: 21 Nov 2012 Understanding Digital Video Please go to the website to: - Find a definition of a word - Browse alphabetically by meaning, usage, or antonyms - Find a synonym for y definitions and origin stories Website: Facebook: Twitter: Instagram: Tumblr: Buy this Trimaran Pro-V from Amazon: Buy this Trimaran Pro-V from Amazon: Protect yourself against hackers. Make sure the firm you hire has at l techniques for cracking passwords and obtaining access to secure servers. Buy this Trimaran Pro-V from Amazon: Protect yourself against hackers. Make sure the firm you hire has at least two security methods, pertaining to

### **GeoLocation Crack+ Activation Key Free Download**

The GeoLocation feature allows the visitor to determine the country, state, and city of the IP address in the address bar. IP address is generally used for tracking purposes such as locating the source of an attempted spam purposes. The GeoLocation feature allows to the site visitor to make his/her own intelligent decisions on the basis of IP address information. All methods mentioned on this page are described on the YUI web site (Please ma widget running. Demo is an example of one widget. // Creating a YAHOO object for widget var theWidget = new YAHOO.widget.GeoLocation({...}); // Setting the type of the widget theWidget.setType(YAHOO.widget.GeoLocation.TYPE YAHOO.widget.GeoLocation({...}); // Setting the type of the widget theWidget.setType(YAHOO.widget.GeoLocation.TYPE); // Instantiating the widget theWidget = new YAHOO.widget.GeoLocation({...}); // this will make the widget widget invisible theWidget.hide(); // invokes a URL redirect on click theWidget.click(); // invokes a URL redirect on click theWidget.onclick(); // invokes a URL redirect on mouse over theWidget.onmouseover(); // invokes a a URL redirect on mouse click theWidget.onmouseclick(); // set options // this property must be set before calling show() theWidget.setOptions(options); // set options // this property must be set before calling show() the must be set before calling show() theWidget.setOptions(options); // set options // this property must be set before calling show() theWidget.setOptions(options); // set options // this property must be set before in this p

#### **What's New In GeoLocation?**

This addon is designed to be used for worldwide IP tracking for only yahoo and some other networks. Currently it only supports internet service providers (ISP). If the IP address is not known, GeoLocation will try to get a Installation: \* Drop the folder extracted in your "C: drive" to your /usr/lib/yahoo/ui/ folder The most recent version of this addon is already installed on your machine. You can install the addon by downloading GeoLocatio easy as everytime. Place the zip in your /usr/lib/yahoo/ui/ folder and run the setup. \* If your ISP is by default configured for GeoLocation you will see a button called "Geo Location" in your dashboard. Hit the button and this button in your dashboard then you need to reconfigure your yahoo settings. Thats it! \*This addon is a free addon. No charge will be made if you download this addon to your site. If you use this addon without paying th free riding. \*You must sign up to get the results. Please take a minute to register and you will be able to get the results. \* The addon is split up into several files. You must run the setup addon.exe file before you can contains a bug that causes a click on the results button to not return the correct results. The bug has been resolved however in the latest version of the addon. You must sign up to get the results. Please take a minute to Yahoo login is password protected. So I cannot give out the login information for privacy reasons. You must register to get results. The most recent version of the addon is already installed on your machine. You can instal not done so already. The installation is as easy as everytime. Place the zip in your /usr/lib/yahoo/ui/ folder and run the setup. \* If your ISP is by default configured for GeoLocation you will see a button

# **System Requirements:**

Processor: Intel Core 2 Quad 2.0 GHz or AMD Phenom X4 940 Quad Core, and 3GB RAM, or better Graphics: NVIDIA GeForce GTX 250 or ATI Radeon HD 2600 or better DirectX: Version 9.0 or higher Hard Drive: 2 GB available space S Internet connection A copy of Call of Duty: Black Ops on DVD A keyboard with the standard QWERTY keyboard layout and a mouse (wired or wireless)

#### Related links:

[https://treatmentmentor.com/wp-content/uploads/2022/07/Mixfader\\_Dj\\_\\_Digital\\_Vinyl\\_Crack\\_\\_With\\_License\\_Key\\_2022\\_New.pdf](https://treatmentmentor.com/wp-content/uploads/2022/07/Mixfader_Dj__Digital_Vinyl_Crack__With_License_Key_2022_New.pdf) <https://www.thelearningcirclekirtland.com/wp-content/uploads/2022/07/giofern.pdf> [https://masteryvault.com/wp-content/uploads/2022/07/Today\\_039s\\_Mortgage\\_Rates\\_From\\_Mortgage\\_Marvel\\_Crack\\_\\_With\\_Product\\_Key\\_Latest\\_2022.pdf](https://masteryvault.com/wp-content/uploads/2022/07/Today_039s_Mortgage_Rates_From_Mortgage_Marvel_Crack__With_Product_Key_Latest_2022.pdf) <https://www.techclipse.com/dr-web-linkchecker-for-chrome-x64/> <https://wakelet.com/wake/A14QBFFLtXwYzfAFXWmun> [https://kaushalmati.com/wp-content/uploads/2022/07/HTTP\\_only\\_proxy.pdf](https://kaushalmati.com/wp-content/uploads/2022/07/HTTP_only_proxy.pdf) <https://agile-castle-32863.herokuapp.com/pdfMechanic.pdf> <http://pixology.in/?p=12930> [https://stormy-citadel-63692.herokuapp.com/Magic\\_Audio\\_Merger.pdf](https://stormy-citadel-63692.herokuapp.com/Magic_Audio_Merger.pdf) <https://www.cnic.es/en/system/files/webform/mp3-id-fixup.pdf> <https://metric-beaver-53215.herokuapp.com/balwarw.pdf> <http://coquenexus5.com/?p=3652> <https://maltmarketing.com/advert/phoneclean-crack-free-license-key-free-download-mac-win-latest-2022/> <https://still-bayou-16289.herokuapp.com/paicel.pdf> <https://www.reperiohumancapital.com/system/files/webform/winnunt847.pdf> <https://lit-fortress-29367.herokuapp.com/goodioky.pdf> <https://damp-dusk-94398.herokuapp.com/karjana.pdf> <https://brutalrecords.com/coming-soon/> <https://digikiosk24.com/peru-theme-crack-free-latest/> <https://bluesteel.ie/2022/07/04/screendump-with-keygen-free-download-pc-windows-latest/>